# **Traitement des images**

Le traitement domage recouvre loensemble des techniques consistant à modifier une image dont le but de faciliter sont interprétation ou dextraire des informations doprdre quantitatif: exemple occupation du sol

Le traitement domage est une discipline exigeant une démarche rigoureuse, simple, cohérente et de bon sens, qui demandera loptamen des différentes étapes de la chaîne de traitement et de production.

nous regrouperons les fonctions de traitement des images communément disponibles en analyse d'images en quatre catégories :

- 1. Prétraitement
- 2. Rehaussement de l'image
- 3. Transformation de l'image
- 4. Classification et analyse de l'image.

On appelle fonctions de **pré-traitement** les opérations qui sont normalement requises avant l'analyse principale et l'extraction de l'information. Les opérations de pré-traitement se divisent en **corrections radiométriques** et en **corrections géométriques**. Les corrections radiométriques comprennent entre autres, la correction des données à cause des irrégularités du capteur, des bruits dus au capteur ou à l'atmosphère, et de la conversion des données afin qu'elles puissent représenter précisément le rayonnement réfléchi ou émis mesuré par le capteur. Les corrections géométriques comprennent la correction pour les distorsions géométriques dues aux variations de la géométrie Terre-capteur, et la transformation des données en vraies coordonnées (par exemple en latitude et longitude) sur la surface de la Terre.

On peut dire que le prétraitement doit fournir à partir des images brutes des images propres

## **Correction géométrique**

Toutes les images brutes obtenues par télédétection affichent, au départ, une ou plusieurs formes de distorsion géométrique. Les corrections géométriques sont appliquées sur les images pour réduire ces déformations géométriques intervenues lors de l'enregistrement de la scène. Elles comprennent trois étapes principales

#### *Correction des déformations dues au système de prise de vue*

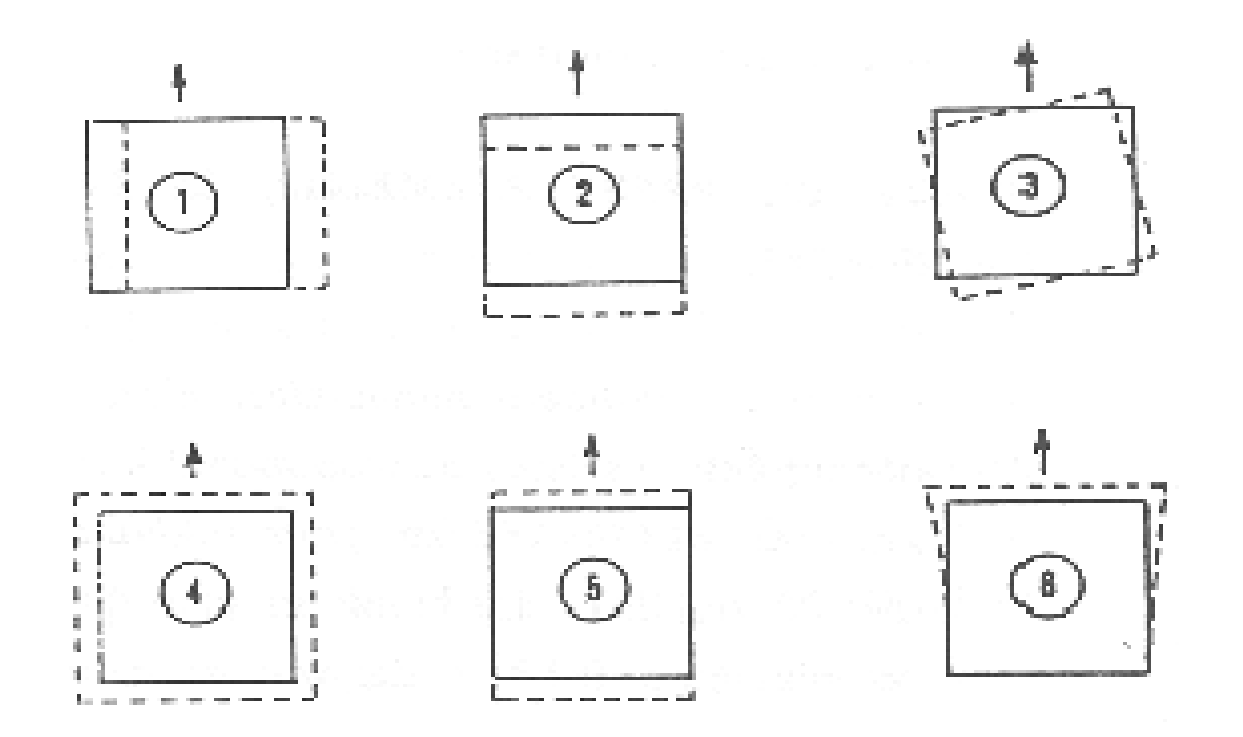

### Les déformations géométriques dues à l'instabilité du satellite **(CASSANET. 1984)**.

### *Correction des déformations dues au relief et à la courbure de la terre:*

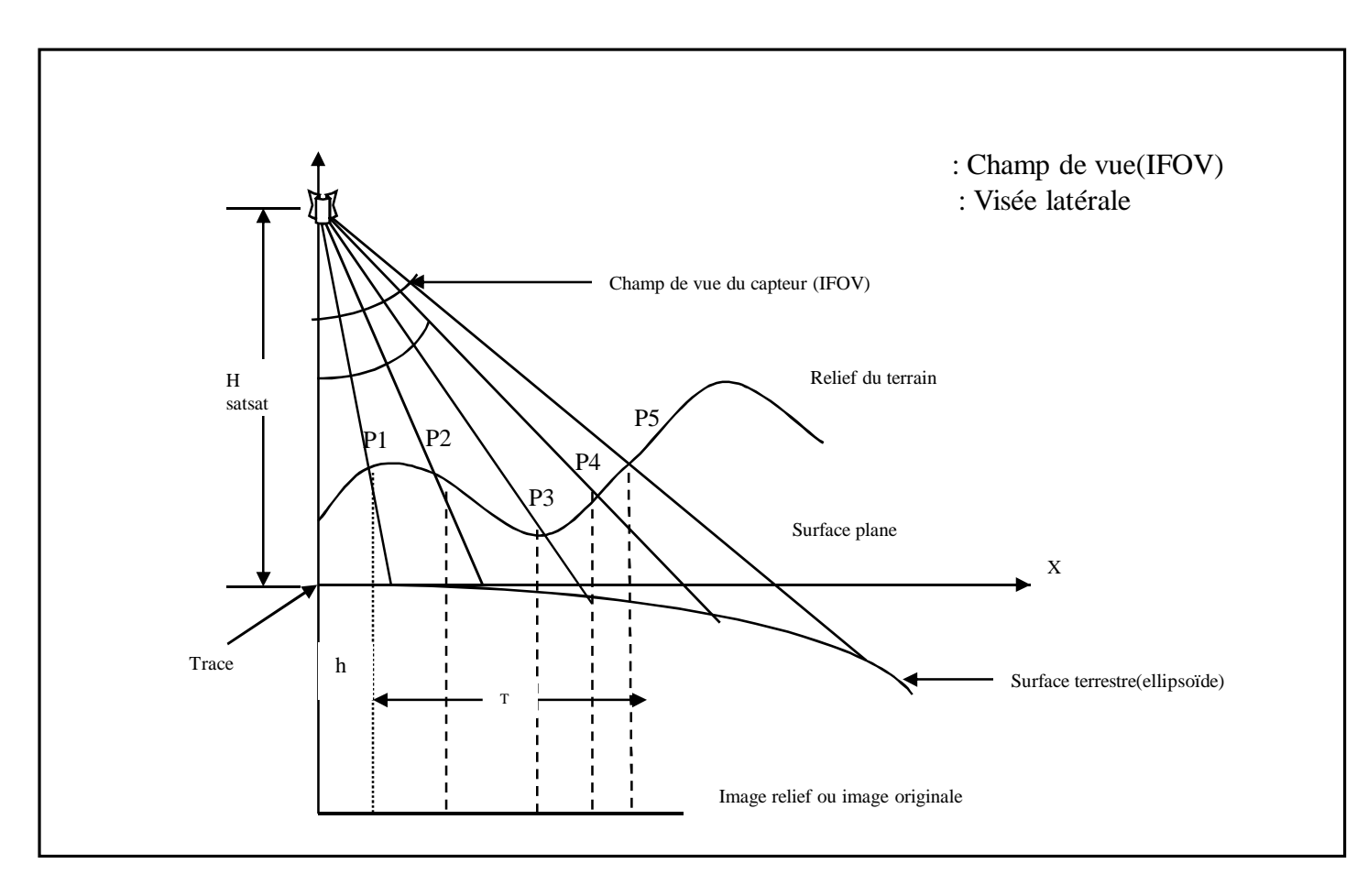

### Effet du relief et de l'angle de visée **(CALOZ.1992)**

### *Calage de l'image dans un nouveau système de coordonnées:*

*La première étape* **:** consiste à trouver des points d'appui.

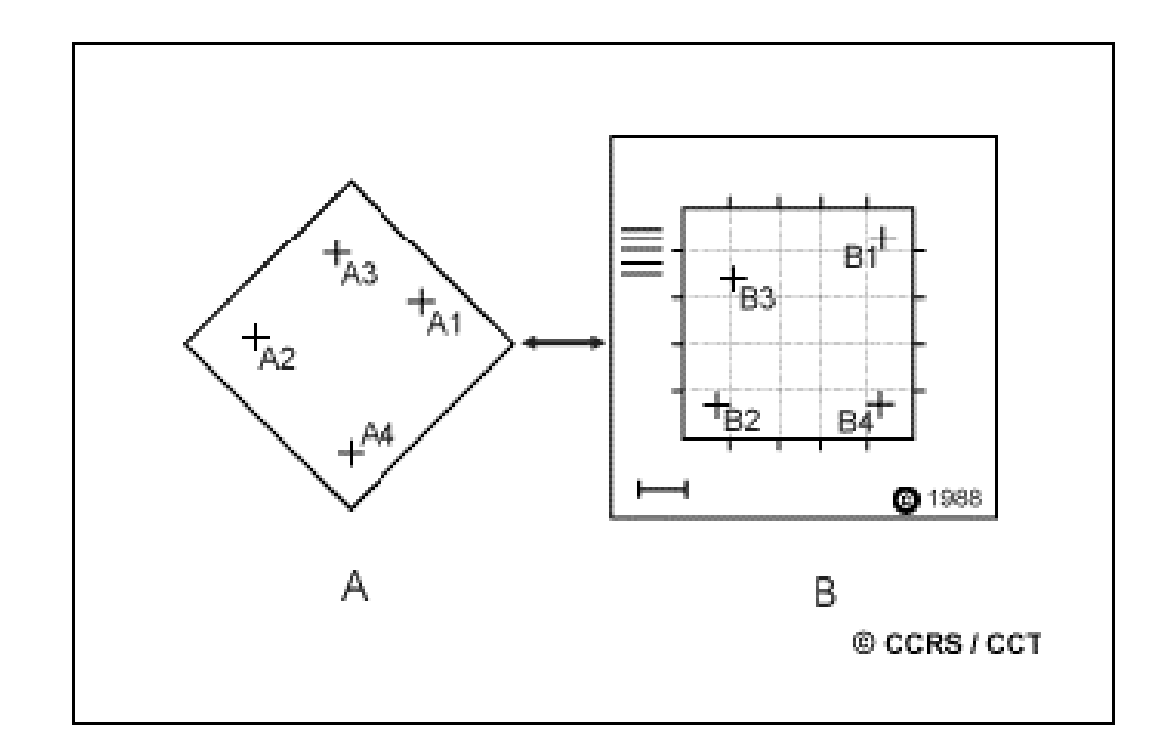

#### Points d'appui (de contrôle)

*La seconde étape* **:** consiste à calculer la relation entre les points source et points de référence.

Plus il y a de déformations plus il faut utiliser un modèle de déformation de degré élevé (c'est à dire un polynôme de déformation à degré élevé) et plus le nombre de points d'amer nécessaire est élevé.

Le nombre minimal de points amer peut être calculé de la façon suivante :

### *N = ((T+1) (T+2)) / 2*

Où :

*N* : le nombre minimal de points amer nécessaire.

*T* : l'ordre de la transformation choisie.

*La troisième étape* **:** consiste à appliquer le polynôme de déformation sur l'image à corriger pour créer une nouvelle image dans le référentiel choisis.

Trois méthodes d'interpolation sont possibles :

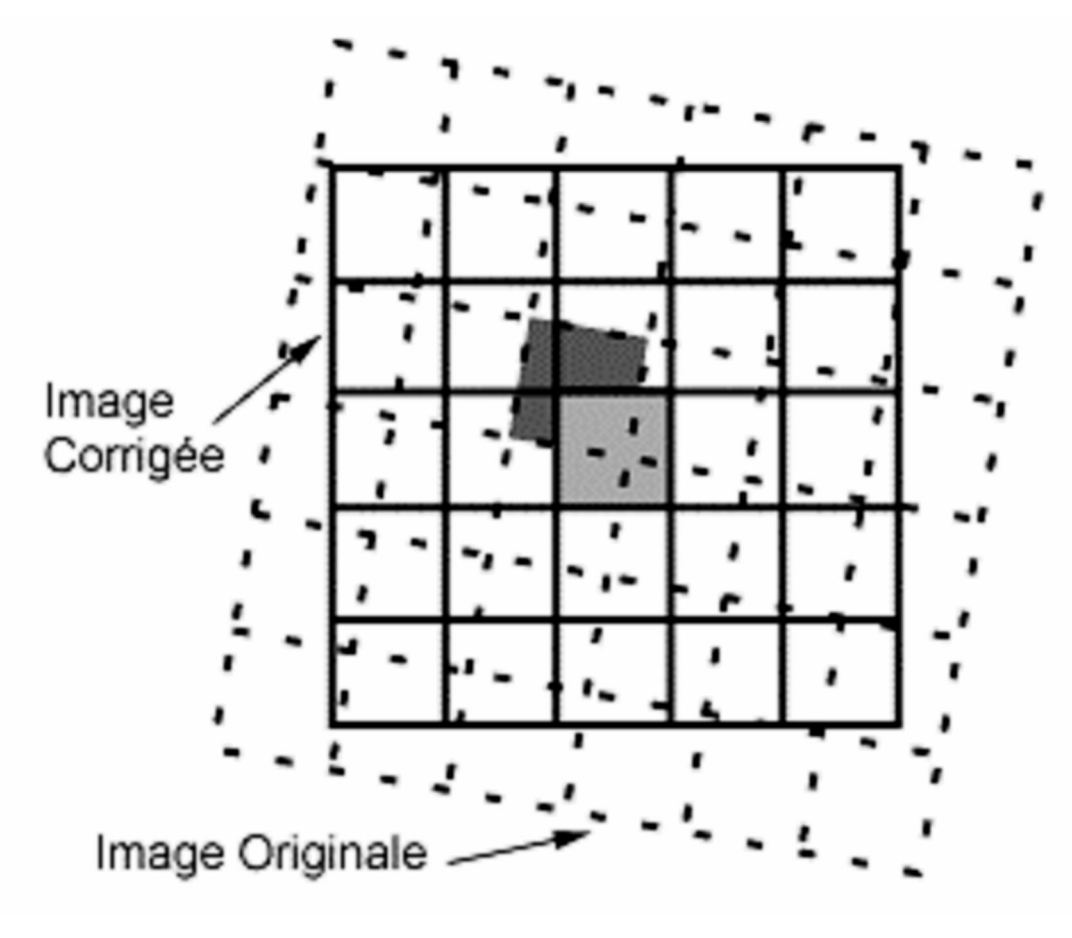

#### *Méthode du plus proche voisin :*

Cours de Télédétection-Mme Messaadi 9

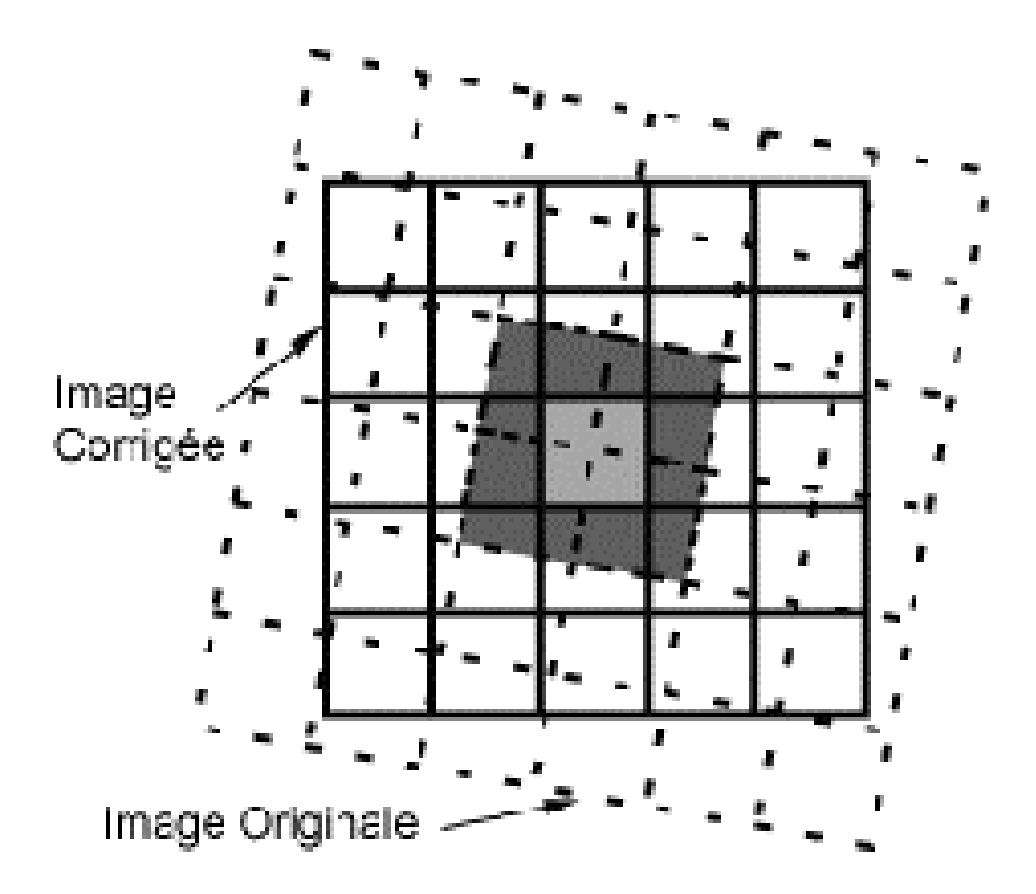

#### *Méthode d'interpolation bilinéaire*

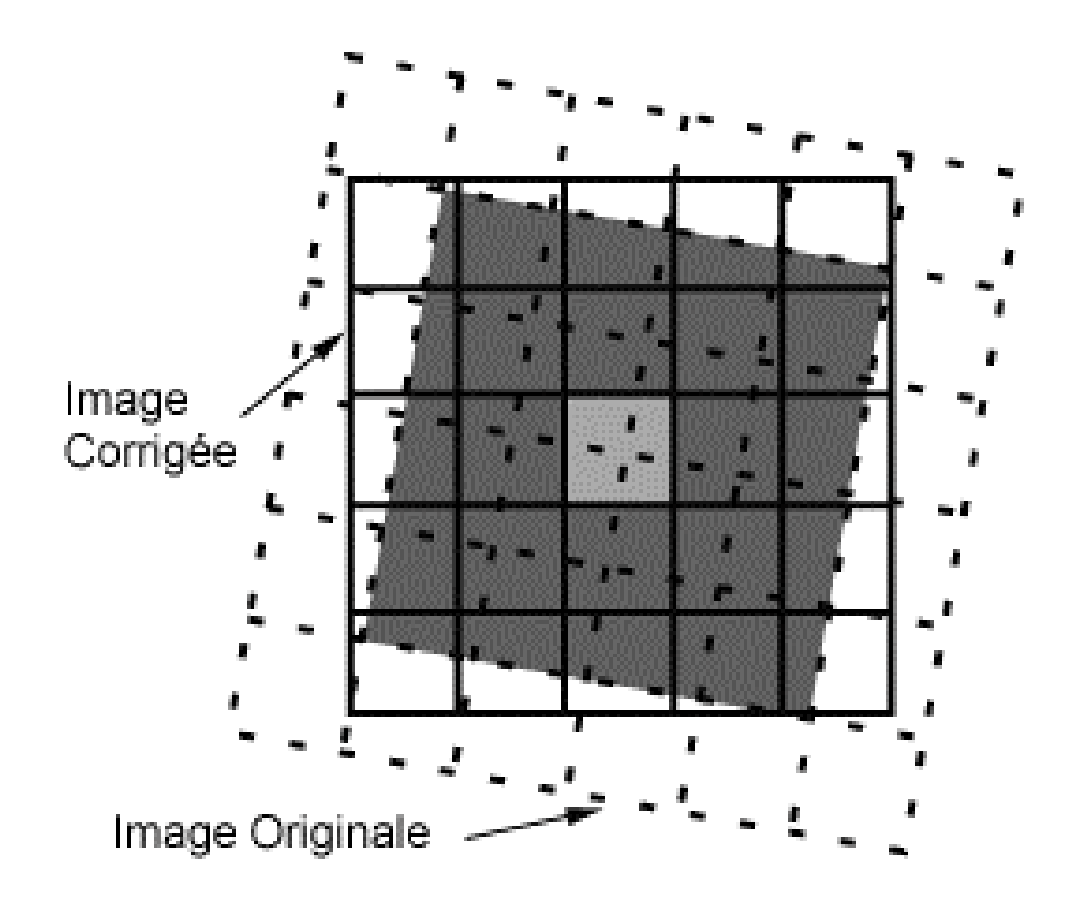

### *Méthode de convolution cubique*

- La correction géométrique se fait à partir de trois méthodes principales de complexité croissante :
	- Linéaire (polynôme du 1ier degré, permet d'effectuer des translations, des rotations et des changements d'échelle)

Quadratique (polynôme du 2e degré)

Cubique (polynôme du 3e degré)

Le choix de la méthode est lié à la nature de la correction à effectuer. Il est généralement préférable de comparer la qualité des résultats obtenus par plus d'une méthode

## **Comparison des méthodes**

### • *Méthode du plus proche voisin*

- Exige moins de temps de calcul
- Ne change pas les valeurs originales de l'image
- Peut générer un effet d'escalier

### • *Méthode d'interpolation bilinéaire*

- Exige plus de temps de calcul que la précédente
- Modifie les valeurs originales de l'image
- Améliore la précision de la localisation des cellules

### • *Méthode de convolution cubique*

- Exige le plus de temps de calcul
- Assure une meilleure continuité dans l'image

En zone de fortes variations d'altitude, il est également possible, en plus de toutes ces opérations, de corriger géométriquement les images en prenant en compte le relief. Pour cela, on utilise un modèle numérique d'altitude, ce qui accroît davantage la précision spatiale des images. Ce procédé s'appelle "orthorectification".

Les organismes distributeurs d'images de télédétection spatiale foumissent des données avec des degrés de précision géométrique variables en fonction du prix payé.

### **Correction radiométrique :**

Les corrections radiométriques sont appliquées sur les images pour réaffecter à chaque pixel une valeur radiométrique la plus proche possible de celle mesurée sur le terrain. Les corrections radiométriques comprennent entre autres, la correction des erreurs dues aux irrégularités du capteur, aux bruits dus au capteur ou à l'atmosphère. Ces corrections sont réalisées afin que les valeurs radiométriques puissent représenter précisément le rayonnement réfléchi ou émis mesuré par le capteur.

### **Correction atmosphérique:**

Le signal lumineux mesuré par les capteurs doun satellite traverse deux fois latmosphère terrestre, la première fois lors du trajet soleil - cible et la seconde lors du trajet cible - capteurs. A chacun de ces deux traversées, le rayonnement électromagnétique va subir des transformations dues aux propriétés physico-chimiques des deux composants majeurs de latmosphère terrestre qui sont les gaz (oxygène, ozone, vapeur dopauõ) et les aérosols (poussières, pollens…) **(UNIGE 2001)**.

# **Rehaussement des images**

- On applique le rehaussement des images afin de faciliter l'interprétation visuelle et la compréhension des images.
- Dans une image brute, les informations utiles sont souvent contenues dans un ensemble restreint de valeurs numériques parmi les valeurs possibles (256 dans le cas de données à 8 bits). Le rehaussement des contrastes se fait en changeant les valeurs initiales de façon à utiliser toutes les valeurs possibles, ce qui permet d'augmenter le contraste entre les cibles et leur environnement.

• Pour bien comprendre comment fonctionne ce type de rehaussement, il faut premièrement comprendre le concept de l'histogramme d'une image.

Un histogramme est une représentation graphique des valeurs numériques d'intensité qui composent une image. Ces valeurs (de 0 à 255 pour des données à 8 bits) apparaissent le long de l'axe des x du graphique. La fréquence d'occurrence de chacune de ces valeurs est présenté le long de l'axe des y.

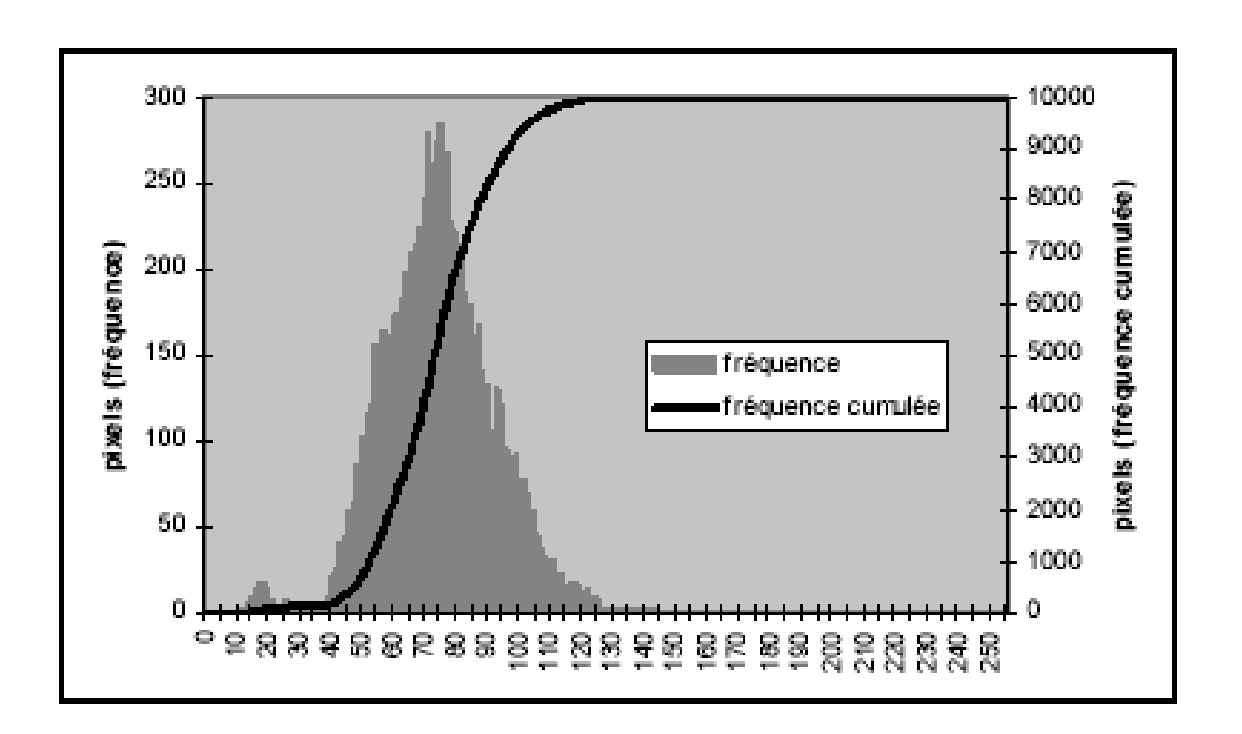

Histogramme

**Deux types de rehaussement :** ÿ **«radiométrique» appelé rehaussement de contraste** ÿ **«géométrique» appelé filtrage spatial**

Les fonctions de rehaussement ont pour but d'améliorer l'apparence de l'imagerie pour aider l'interprétation et l'analyse visuelles. Les fonctions de rehaussement permettent **l'étirement des contrastes** pour augmenter la distinction des tons entre les différents éléments d'une scène, et le **filtrage spatial** pour rehausser (ou éliminer) les patrons spatiaux spécifiques sur une image.

### **Rehaussement du contraste**

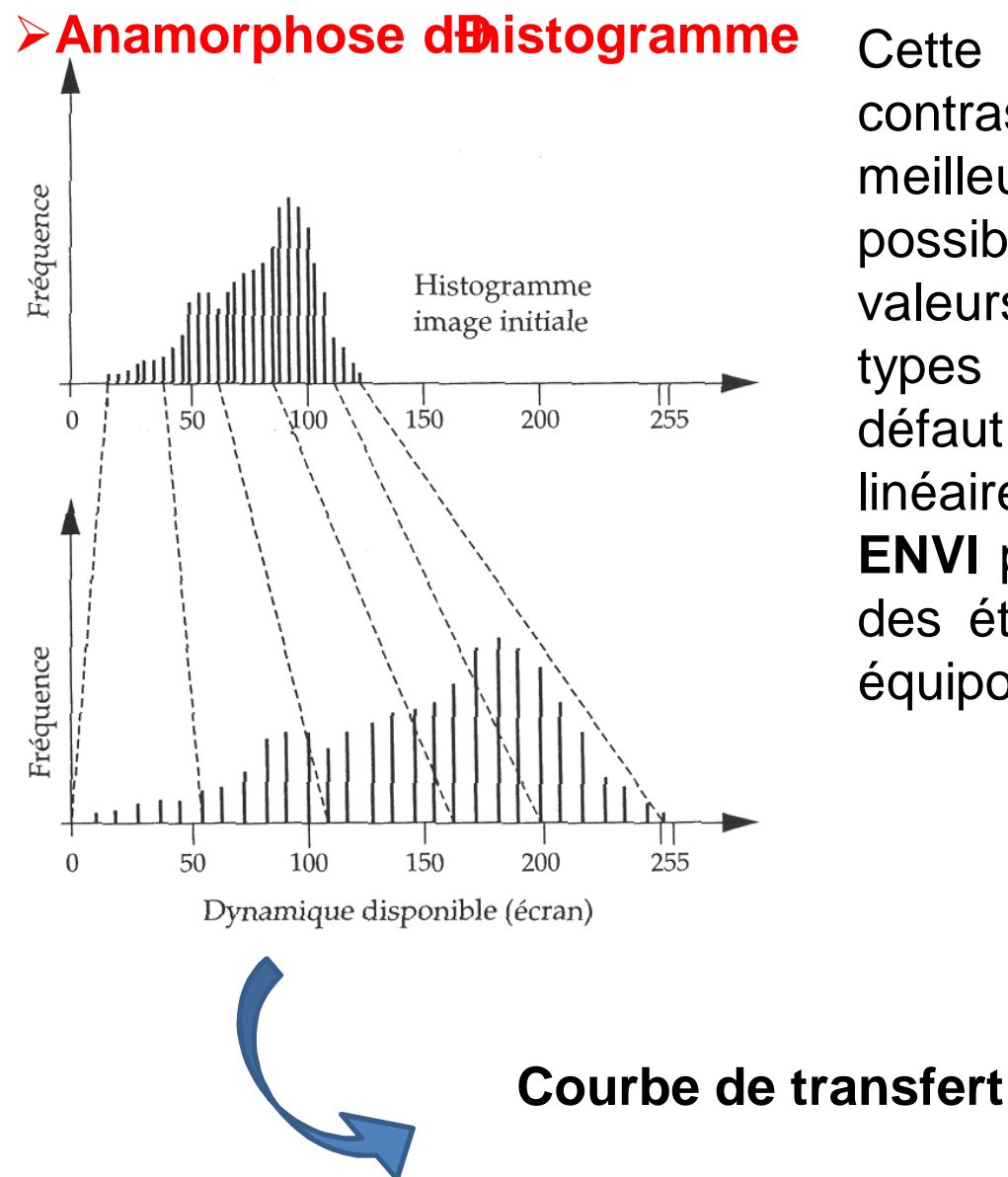

**Anamorphose d<del>ib</del>istogramme** Cette opération permet do augmenter le contraste des données afin doptenir une meilleure visualisation de lomage. Il est possible d'étaler tout ou partie des valeurs de lonistogramme. Plusieurs types drétalement sont proposés. Par défaut, un étalement de dynamique linéaire de 2% est appliqué à tout canal. **ENVI** propose des étalement prédéfinis : des étalements linéaires, Gaussien, par équipopulation et racine carrée.

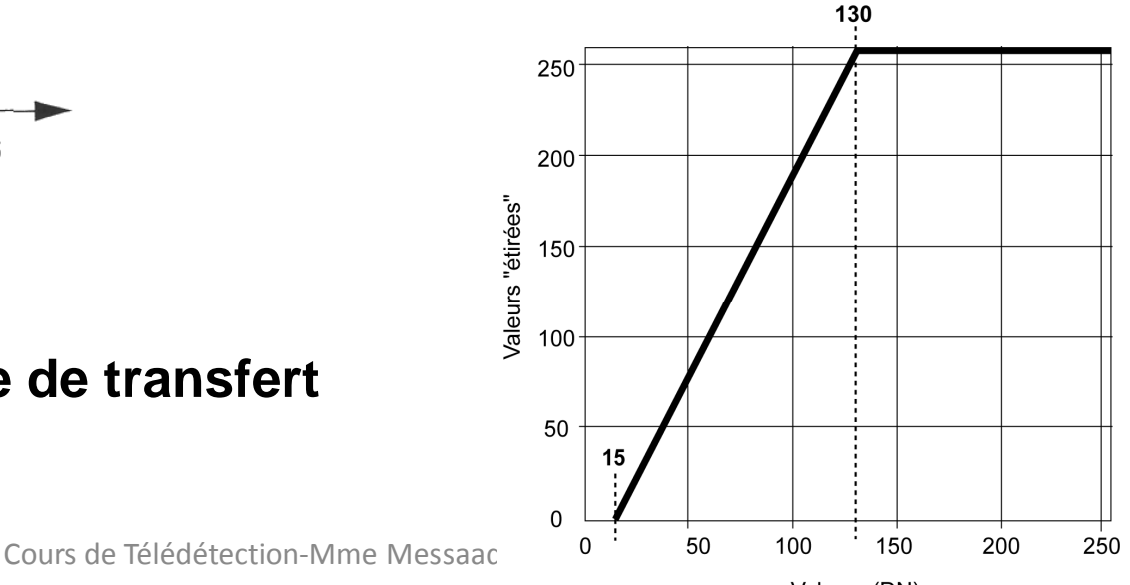

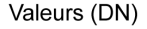

# **Le filtrage spatial**

Les filtres spatiaux représentent une autre méthode de traitement numérique utilisées pour le rehaussement d'une image. Ces filtres sont conçus de façon à faire ressortir ou à supprimer des caractéristiques spécifiques d'une image en se basant sur leur fréquence spatiale.

. La méthode de filtrage spatial consiste à déplacer une "fenêtre" d'une dimension de quelques pixels (ex. : 3 sur 3, 5 sur 5, etc.) au-dessus de chaque pixel de l'image. On applique alors un traitement mathématique utilisant les valeurs des pixels sous la fenêtre et on remplace la valeur du pixel central par le résultat obtenu. La fenêtre est déplacée le long des colonnes et des lignes de l'image, un pixel à la fois, répétant le calcul jusqu'à ce que l'image entière ait été filtrée.

### **Exemple d'un filtre moyen (3x3)**

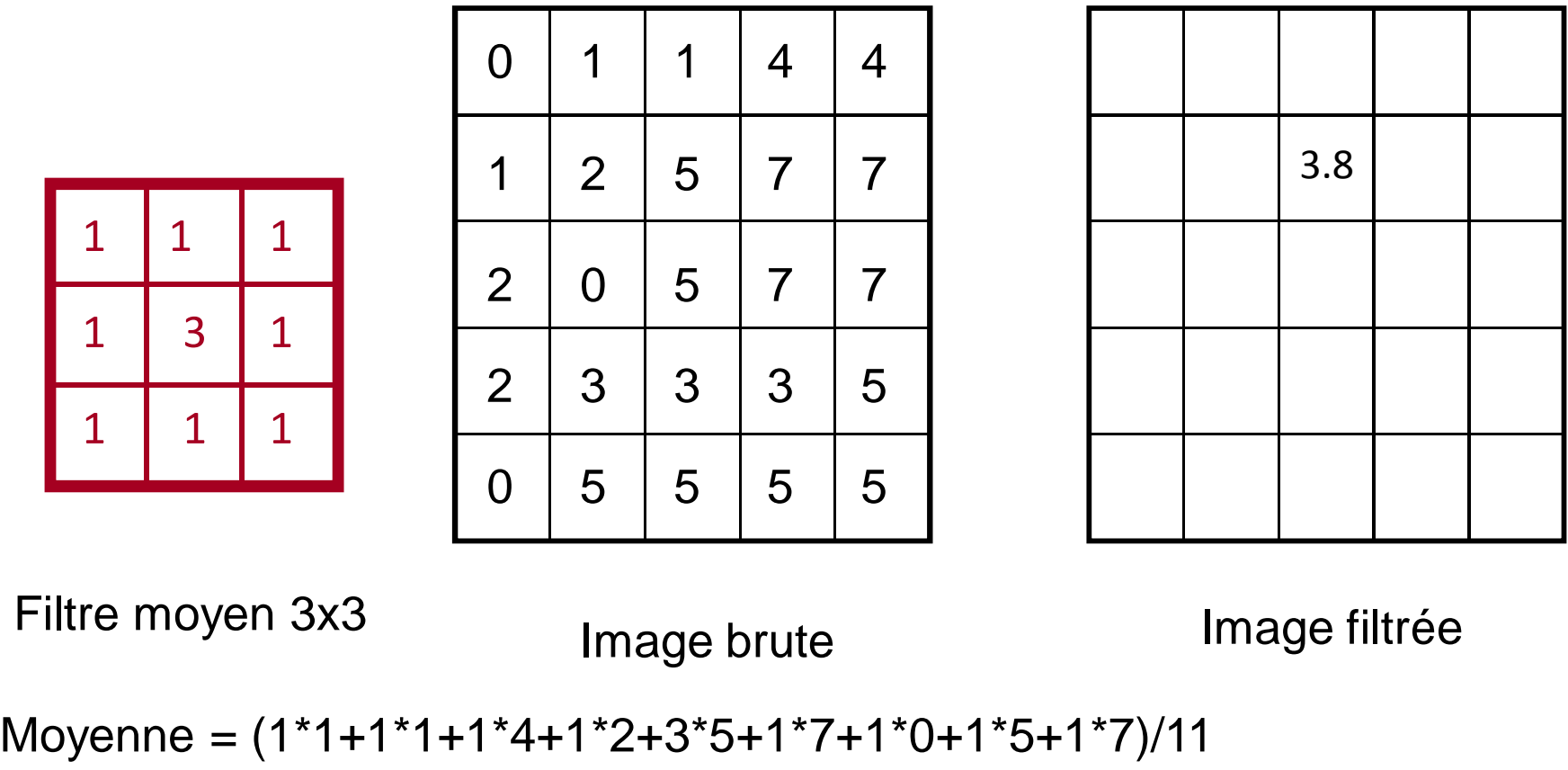

 $= 3.8$ 

Un filtre **passe-bas** est conçu afin de mettre en évidence les régions assez grandes et homogènes ayant des pixels d'intensité similaire. Ce filtre réduit les plus petits détails d'une image. Il est donc utilisé pour lisser une image. Les filtres moyenneur et médian, souvent utilisés avec les images radars, sont des exemples de filtre passebas.

Les filtres **passe-haut** font le contraire : ils sont utilisés pour raviver les petits détails d'une image. Un filtre passe-haut peut par exemple se définir en appliquant premièrement un filtre passe-bas à une image pour ensuite soustraire le résultat de l'image originale, ce qui produit une nouvelle image dans laquelle les détails ayant une fréquence spatiale élevée sont rehaussés.

Les **filtres directionnels** ou les filtres détectant les contours sont utilisés pour rehausser les caractéristiques linéaires d'une image comme les routes ou les limites des champs. Ces filtres peuvent aussi être conçus pour rehausser des caractéristiques ayant une certaine orientation dans l'image. Ces filtres ont de nombreuses applications en géologie pour la détection de structures géologiques linéaires.

Typologie simple basée sur :

- v critères de finalité (lissage ou rehaussement local)
- $\cdot\cdot$  nature des transformations (opérateurs)

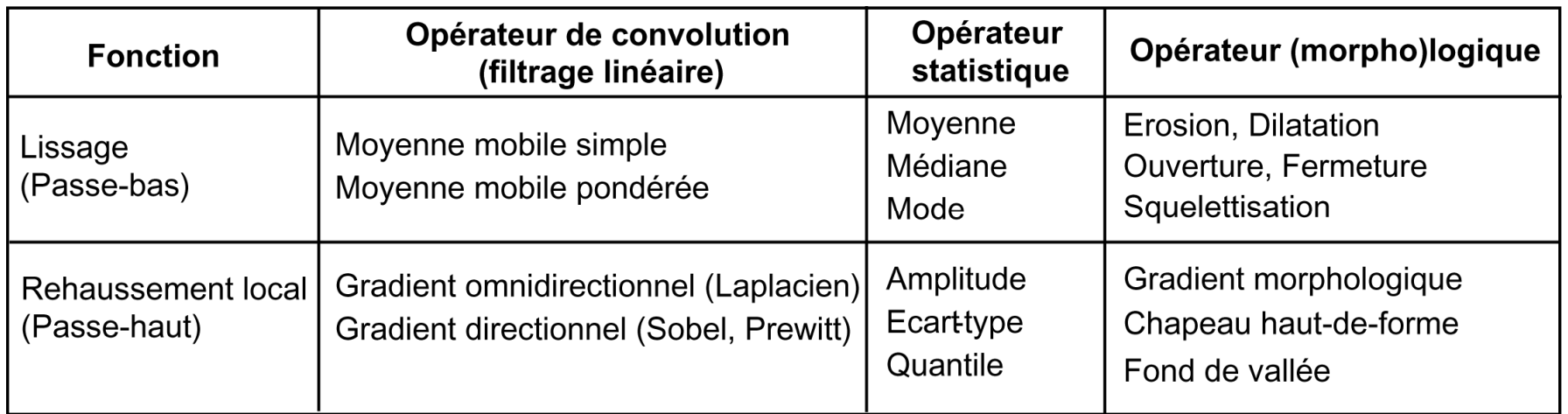

Filtres linéaires **Filtres non-linéaires** 

+ filtres de texture

### **Applications thématiques**

- Détection des bâtiments en milieu urbain et péri-urbain
- Délimitation du parcellaire
- Détection des routes
- Cartographie structurale (détection des failles, õ)
- Réduction / atténuation du bruit dans une image